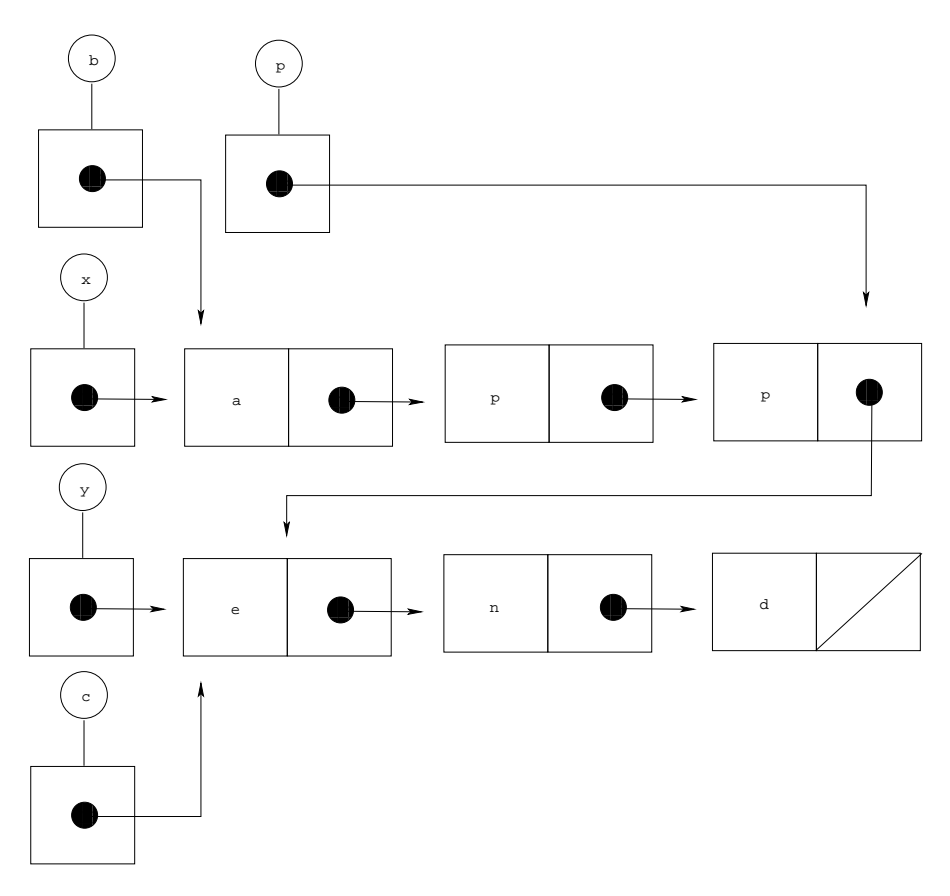

Et enfin, l'instruction return x ; renvoie enfin la première cellule de la liste x. La valeur retournée par la fon
tion est don bien la première ellule <sup>d</sup>'une liste dont les éléments sont a proposable de la partie de la partie de la partie de la partie de la partie de la par

Cette fonction n'est cependant pas parfaite, car si, après le calcul, on affiche la liste <sup>b</sup> et la liste on obtient bien <sup>e</sup> <sup>n</sup> <sup>d</sup> pour la liste mais <sup>a</sup> <sup>p</sup> <sup>p</sup> <sup>e</sup> <sup>n</sup> <sup>d</sup> et non <sup>a</sup> <sup>p</sup> <sup>p</sup> pour la liste b. En eet, omme on peut le lire sur le dessin, la variable <sup>b</sup> elle aussi ontient la première ellule <sup>d</sup>'une liste dont les éléments sont a p p p e n de p e n de p e n de p e n de p e n de p e n de p e n de p e n de p e n de p e n de p e n de

Par ailleurs, le résultat de ette fon
tion <sup>n</sup>'est la on
aténation de ses deux arguments que quand les deux listes <sup>n</sup>'ont pas <sup>d</sup>'éléments en ommun. Quand on conservate a co a par exemple, on meter anno le consept es ac se accomple ellule de la contre la première de la provincia de la provincia de la provincia del destina del provincia del liste infinie. L'instruction

printList(append(b,b));

affiche